# Technique:115

# **スクロールしても 背景画像が 動かないように したい**  $\mathcal{C} \circledast \mathcal{C} \circledcirc \mathcal{C}$

**GO** 

background-attachmentプロパティを利 用すると、背景の画像を固定させることがで きます。背景の画像を固定すると、ページの テキストやオブジェクトだけがスクロールさ れるようになります。

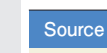

Background

Chapter 05

### **CSS** body{

background-image:url(nanohana.jpg); background-repeat:no-repeat; background-attachment:fixed }

## h2{

color: #009999; font-family:serif; margin: 20px }

img{ float: left }

#### p {

color: #0033CC; (以降省略)

## XHTML

<body> <h2>プロローグ</h2>  $< p >$ 飛行機の外には、ほとんど光らしいも(中略)きな衝撃。飛行機の車輪が地を引っ掻き、振動が体を突き上げる。 </p> <img src="17.jpg">  $$ まっすぐ整列した誘導灯が綺麗だ。他の乗客は(中略)白熱灯の色が目に焼きついた。  $\langle$ /p> </body>

プロローグ - 飛行機の外には、ほとんど光らしいものが見えない。漆黒の闇の中に、ボ<br>ツンポツンと漏れる生活光があるだけ。そのかすかな光が徐々に大きくはっ<br>きりとしてくる。地上との距離感をつかめないまま外を眺めていると、突然<br>大きな衝撃。飛行機の車輪が地を引っ掻き、振動が体を突き上げる。 ←/ホノと吻<br>と飛行機の外<br>く俺は立ち上  $\bullet$ **TT** んでこい」といわれ、それを機械的にこなしたような呼ばれ方だった。だいたい何を言われるのかは予想はつく。社内では一ヶ月ほど前から、その立ち上げたので、これのことになるというようなどのことになるということになるということになるということになるという意味として、これをいっていることになるという意味として、これをいっていることになるという意味として、これは社長と一緒に生きなストが安いハノイに事務所を立ち上げるという名目で、一年のほとんどをなって 暮らすことなのだ。 「社長の前に立つ、社長は、社内で誰よりも頭ひとつ突き出るほどの大男。<br>横幅も誰にも負けない。髪はロマンスダレー、メガネをかけ眼光が致い。それは最もないものであれない。結長は、裏社会から身を引き、この会社を立ち出して、のこれを説明したので、このこれを引き、これをしているためのことになることを聞いていることになる。これは、これは、これは、最もないようなので、これを知るというのは、これは、最もないようになることを考えている自分がいて、言葉が耳

**HILL** 

background-attachmentプロパティを指定しな い場合は、初期値の「scroll」が適用され、背景の 画像もテキストなどと同時にスクロールされます。 ----------------------

# **1 { background-attachment: 2 } 構文**

**1:body 2:値**

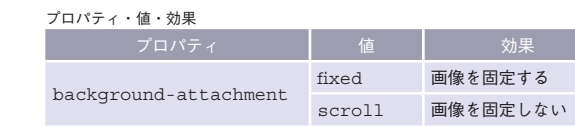

O ・背景画像の不透明度を下げておこう ページの背景に写真を表示する場合は、あらかじめ 写真の不透明度を下げたものを指定したほうがよい でしょう。写真をそのまま背景の画像として使用す ると、写真の色が強く、テキストやオブジェクトな どが見づらくなる場合があります。また、部分的 にテキストの色と写真の色が被ってしまい、読み づらくなってしまうこともあります。この場合は、 Photoshopなどの画像処理ソフトで、写真の不透明 度を下げておきましょう。

# **横方向に敷き詰めた画像を固定する**

color: #CC3333; font-weight: bold;

}

# $\odot$ **COLLE**  $\odot$ **EE** ー<br>飛行機の外には、ほとんど光らしいものが見えない。漆黒の闇の中に、<br>ポツンポツンと漏れる生活光があるだけ。そのかすかな光が徐々に大 パッソと漏れる生活光があるだけ。そのかすかな光が徐々に大 ルンフルフラム論 いっこねんい あったい。 このパッカ るんか 家 こへ<br>|きくはっきりとしてくる。<br>|地上との距離感をつかめないまま外を眺めていると、突然大きな衝撃。<br>|飛行機の車輪が地を引っ掻き、振動が体を突き上げる。 プロローグ 飛行機の外には、ほとんど光らしいものが見えない。漆黒の闇の中 まっすぐ整列した誘導灯が綺麗だ。他の乗客は飛行機が完全に止まる<br>前に立ち上がり、せわしなく降りる準備を始めている。<br>その中で、俺はまだ少し窓の外を見ていた。空よりも暗く遠い景色の中 ポリンポツンと漏れる生活光があるだけ。そのかすかな光が徐々に<br>きくはっきりとしてくる。<br>地上との距離感をつかめないまま外を眺めていると、突然大きな衝 ての中で、俺はまた少し怒のかを見ていた。空よりも暗く感い家巴の中で、中熱灯の光が弱々しくポツポツと蹴れている。<br>に、自熱灯の光が弱々しくポツポツと蹴いている。<br>乗客がゾロゾロと飛行機の外に動き始めたころ、ようやく俺は立ち上が<br>り、自分の荷物を手に取った。旅行とは違う荷物の重みが、これから始まる生活へのかすかな期待と、多くの不安を増徴させる。 飛行機の車輪が地を引っ掻き、振動が体を突き上げる。 二週間前の夜十一時ごろ。手がけていたマニュアルの入稿がようやく終<br>わり、帰り支度をしていたときのことだ。 **Source** body{ background-image:url(back01.gif); background-repeat:repeat-x; background-repeatプロパティの値を「repeat-x」 background-attachment: fixed に指定し、background-attachmentプロパティの } 値を「fixed」に指定すると、横方向に敷き詰められた 画像を固定することができます。  $h2$ { color: #FF3333; margin-top: 160px } p {

218

Text Definition

Text

Definition

Font

List

Background

Box

Position

Table

Filter

Others